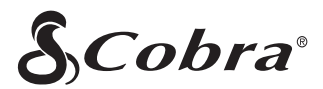

# **DETECTORRADAR/LASER CONECTAT RAD 480i**

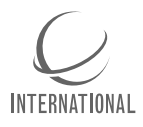

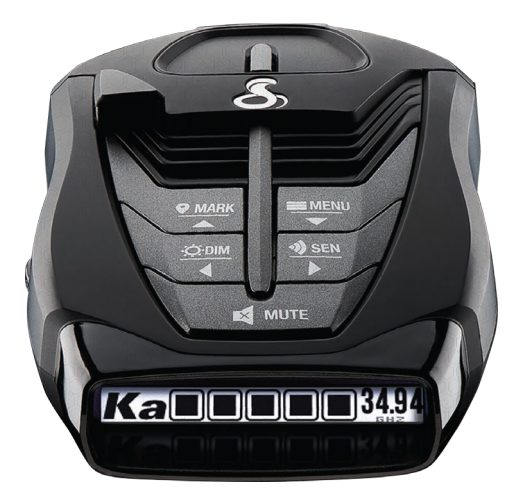

# GHID RAPID DE PORNIRE

# **Felicitari pentru achizitionarea noului Cobra® RAD 480i**

#### **Descărcați Drive Smarter® pentru a începe**

Cu aplicația Drive Smarter® puteți primi avertismente în avans cu privire la alertele laser și radar de la alți detectoare conectate, puteți ajusta cu ușurință funcțiile, alertele și setările pe orice dispozitiv acceptat și puteți actualiza software-ul dispozitivului prin intermediul aplicației. Descărcați astăzi!

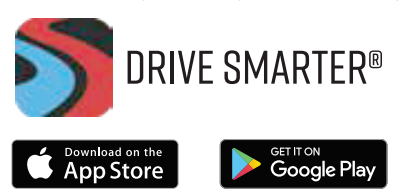

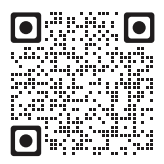

drivesmarter.com/downloads

#### Manualul complet este disponibil la: **eu.cobra.com/manuals**

(1) ACEST DISPOZITIV NU POATE PROVOCA INTERFERENȚE DĂUNĂTOARE (2) ACEST DISPOZITIV TREBUIE SĂ SUPORTE ORICE INTERFERENȚĂ PRIMITĂ, INCLUSIV INTERFERENȚELE CARE POT PROVOCA OPERARE NEDORITĂ. NOTĂ: Acest echipament a fost testat și sa constatat că respectă limitele pentru un dispozitiv digital de Clasa B, în conformitate cu partea 15 a Regulilor FCC. Aceste limite sunt concepute pentru a oferi o protecție rezonabilă împotriva interferențelor dăunătoare într-o instalație rezidențială.

Acest echipament generează utilizări și poate radia energie de frecvență radio și, dacă nu este instalat și utilizat în conformitate cu instrucțiunile, poate provoca interferențe dăunătoare comunicațiilor radio.

Cu toate acestea, nu există nicio garanție că interferențele nu vor apărea într-o anumită instalație.

Dacă acest echipament cauzează interferențe dăunătoare recepției radio sau TV, ceea ce poate fi determinat prin oprirea și pornirea echipamentului, utilizatorul este încurajat să încerce să corecteze interferența prin una sau mai multe dintre următoarele măsuri:

- Reorientați sau mutați antena de recepție.
- Măriți distanța dintre echipament și receptor.
- Conectați echipamentul la o priză de pe un circuit diferit față de precedentul.
- Consultaţi distribuitorul sau un tehnician radio/TV cu experienţă, pentru ajutor.

# **RAD 480i Caracteristici**

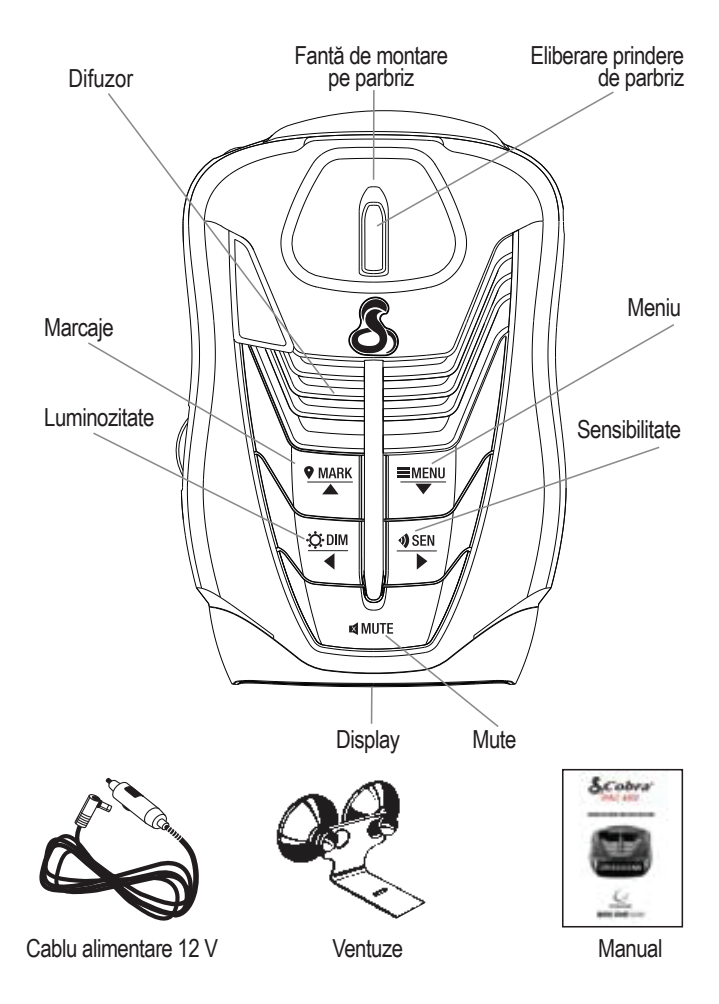

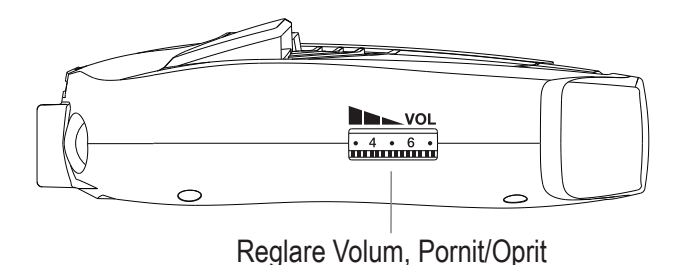

Pentru a porni unitatea si pentru a regla volumul audio, rotiti butonul Pornire/Oprire si Volum in sensul acelor de ceasornic (departe de dvs.).

In unele vehicule, energia este furnizata la priza pentru bricheta vehiculului chiar Si atunci cand contactul este oprit. Daca acest lucru se aplica vehiculului dvs., ar trebui să opriti sau sa deconectati detectorul cand parcati pentru perioade mai lungi.

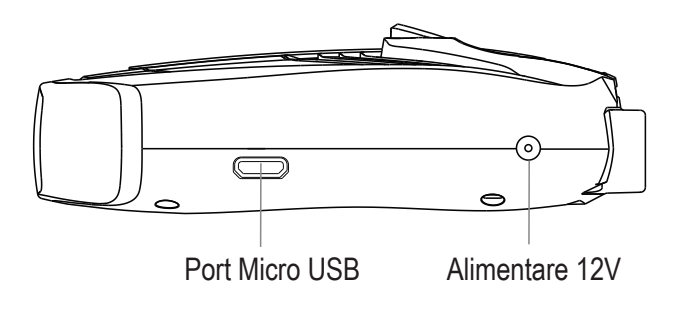

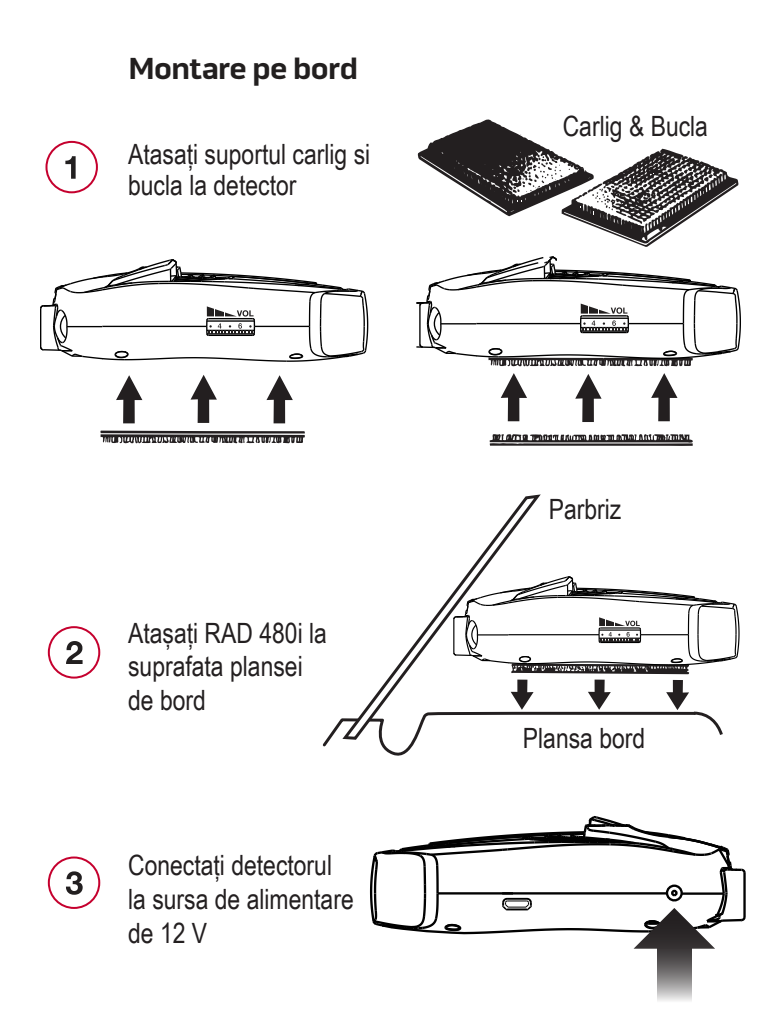

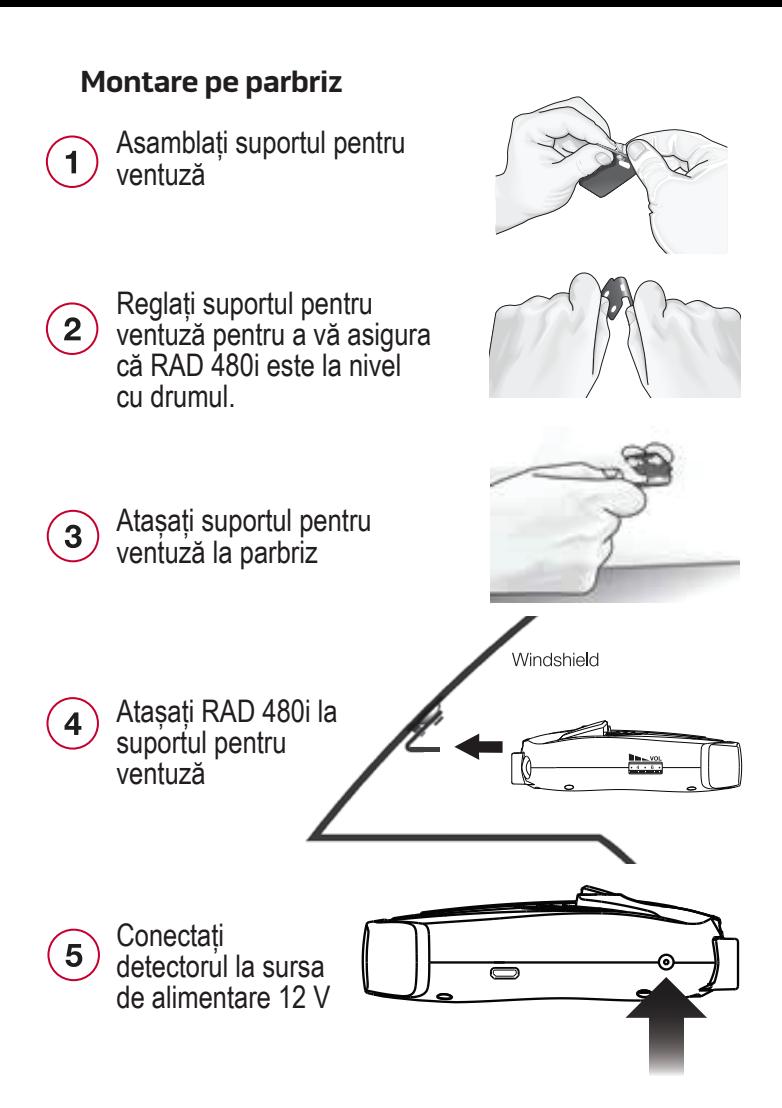

### **Conecta**ț**i RAD 480i la smartphone prin Bluetooth®**

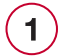

Alimentati RAD 480i,

Descărcați și instalați aplicația  $\overline{2}$ Drive Smarter® de pe smartphone-ul tău.

După înregistrarea contului dvs. în Aplicația Drive Smarter®, apăsați butonul Cont și apoi selectați "Adăugați dispozitiv nou".

Notă: prima dată când rulați aplicația, vi se va solicita să vă înregistrați un cont nou.

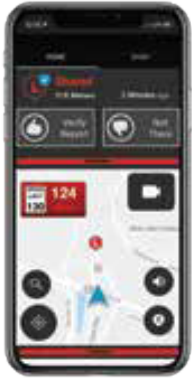

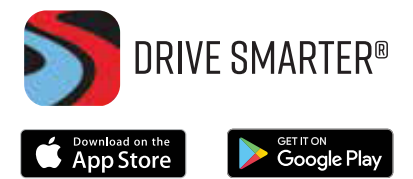

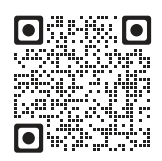

drivesmarter.com/downloads

# **Sfaturi de depanare**

Dacă unitatea dumneavoastră nu funcționează corect, vă rugăm să urmați acesti pași de depanare:

- Asiguraţi-vă că cablul de alimentare este conectat corect la RAD 480i
- Asiguraţi-vă că priza brichetei vehiculului dumneavoastră sau a accesoriului de 12 V că portul este curat și lipsit de coroziune
- Asigurați-vă că adaptorul cablului de alimentare este bine fixat în priza aparatului brichetă sau portul pentru accesorii de 12 V și LED-ul de alimentare este aprins

Pentru întrebări frecvente detaliate și actualizate, vă rugăm să vizitați www.cobra.com/FAQs